## **About Koha**

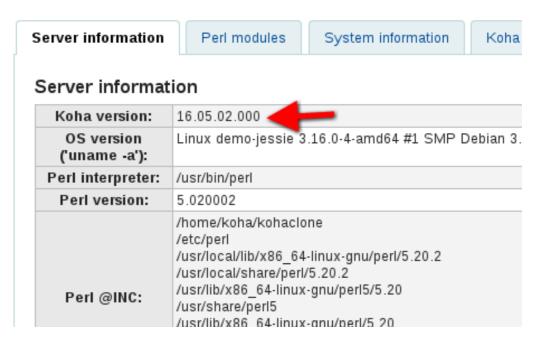

1) /usr/share/koha/opac/cgi-bin/opac/opac-search.pl In line 234 there's a variable definition that is never used anywhere in the file

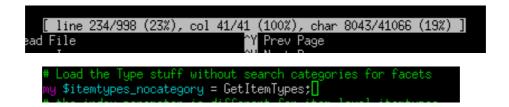

2) I found that this variable must be used in Line 619 in /usr/share/koha/opac/cgi-bin/opac/opac-search.pl

as the image attached in comment 17 shows.

3) I've just created an item category in the demo site of ByWater (<a href="http://intranet.bywatersolutions.com/">http://intranet.bywatersolutions.com/</a>): KATRINTEST (Libro) and linked it to BOOK and BKDIS itemtypes.

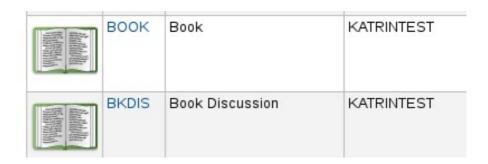

4) Now we can search "Libro" in OPAC (http://catalog.bywatersolutions.com/)

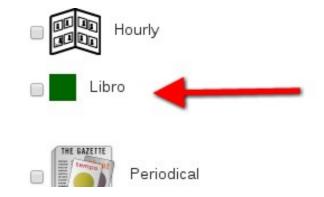

4) Look at the Item types refine menu: it shows item type codes instead of item type descriptions. It is solved applying a patch as shown in point 2 (comment 17)

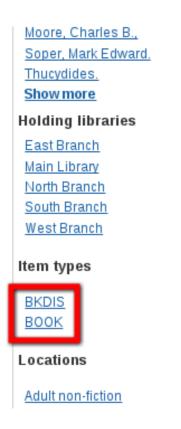

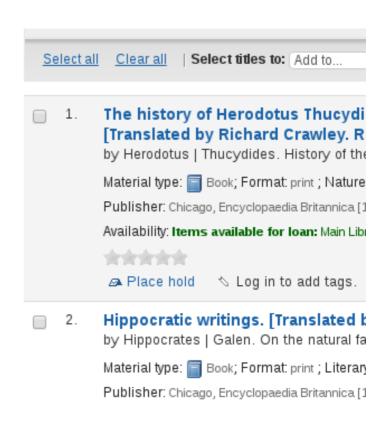